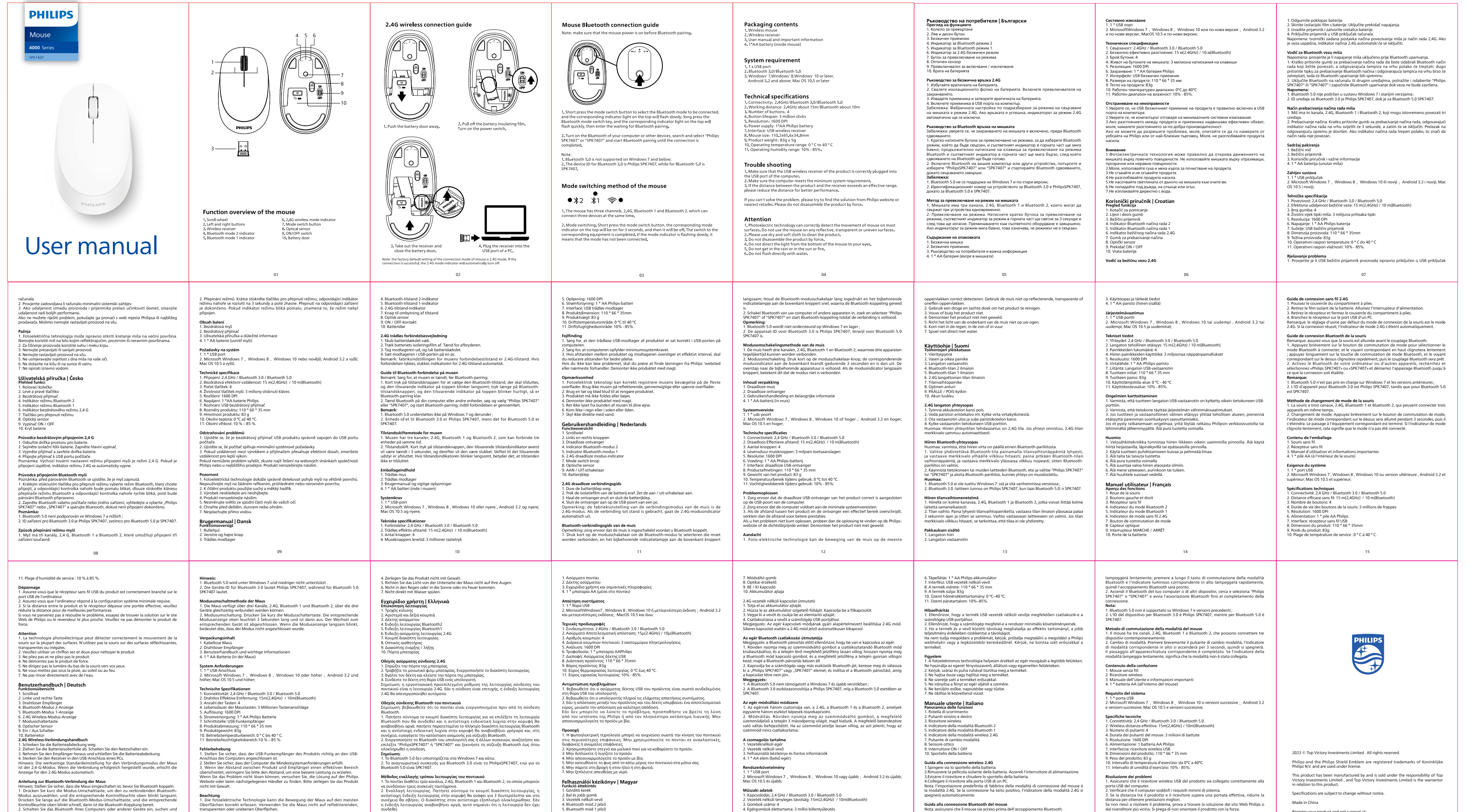

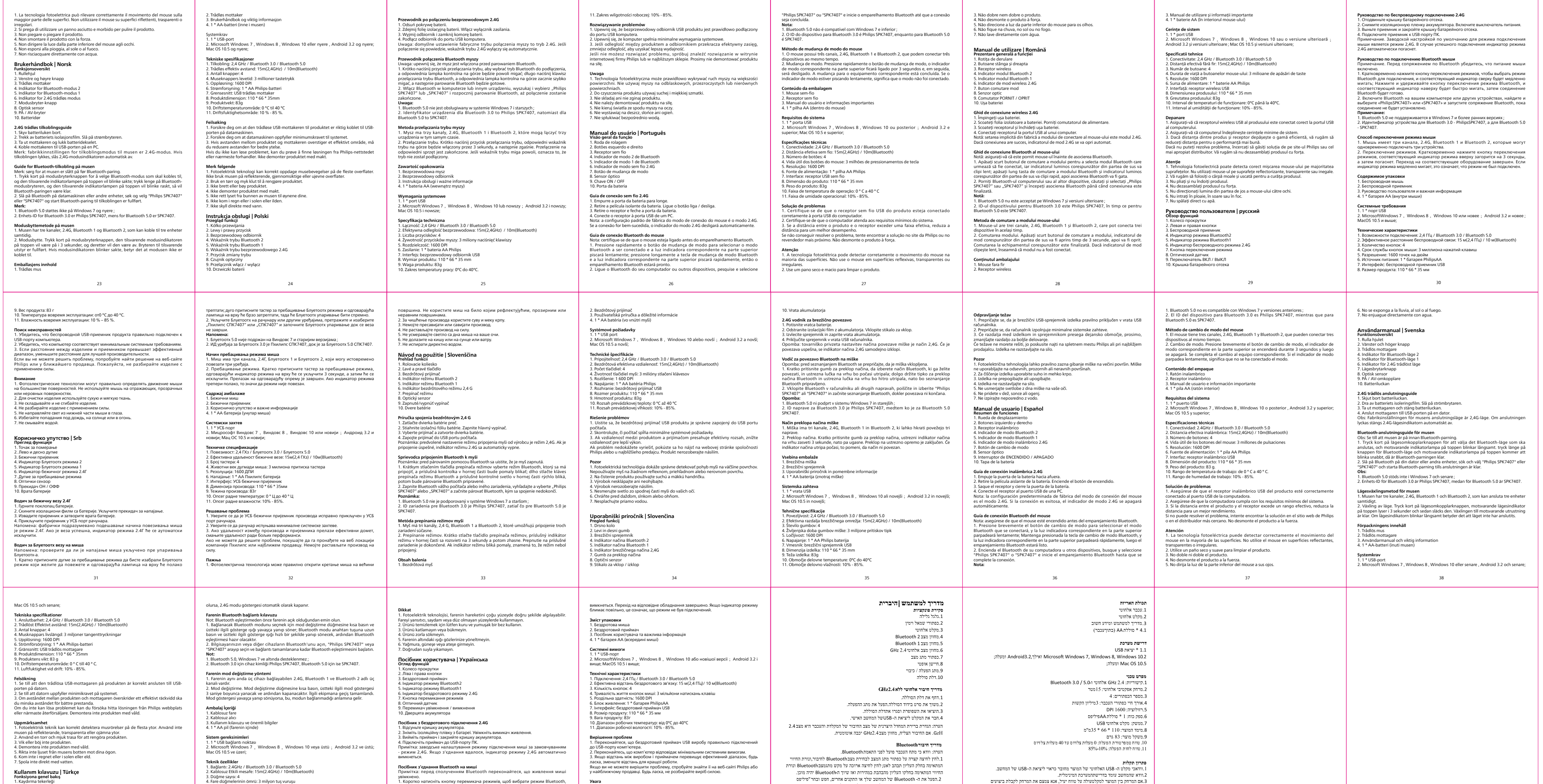

## **Attenzione** Anleitung zur Bluetooth-Werbindung der Maus<br>Chiese House Scielen Sie Scielen Maus eingeschaltet ist, bevor Sie Bluetooth koppeln.<br>1. Drücken Sie kurz die Modu-Junschaltste, um den zu verbindenden Bluetooth.<br>Modus autzewahl Muszaki adatok<br>Muszaki adatok<br>3. Vezeték nélküli tényleges távolság: 15m(2,4GHz) / 10m(Bluetooth)<br>3. Gombok száma: 4<br>4. Egérgombok élettartama: 3 millió billentyűleütés<br>5. Felbontás: 1600 DPI **Περιεχόμενα συσκευασίας Beachtung**<br>Beachtung beterkrische Technologie kann die Bewegung der Maus auf den meisten<br>Oberflächen korrekt erfassen. Verwenden Sie die Maus nicht auf reflektierenden,<br>transparenten oder unebenen Oberflächen.<br>2. Das Prod **Guida alla connessione Bluetooth del mouse**<br>Nota: assicurarsi che il mouse sia acceso prima dell'accoppiamento Bluetooth.<br>1. Premere brevemente il pulsante di commutazione della modalità per selezionare<br>la modalità Blueto **Felhasználói kézikönyv | Magyar<br>1. Gördítő kerék<br>1. Gördítő kerék<br>3. Vezeték nélküli vevő<br>4. Bluetooth mód 2 jelző<br>6. Bluetooth mód 2 jelző<br>5. Bluetooth mód 1 jelző<br>6. 2,4 G vezeték nélküli mód jelző** Made in China Register your product and get support at: www.philips.com/welcome 16 17 18 19 20 21 22

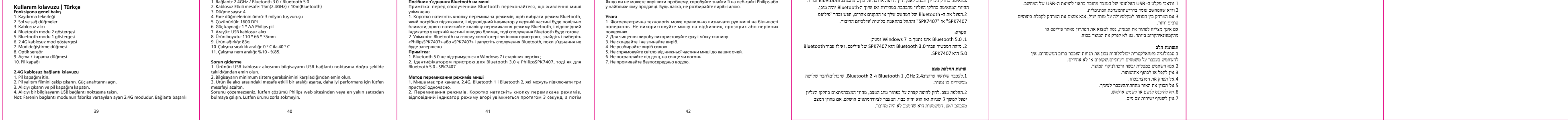

Specifications are subject to change without notice.